## **HI\_SetPaintEffects (Active Picture Manipulation Functions)**

**Function** The function **%HI\_SetPaintEffects** sets a gradient effect defined in [Object properties palette](https://doc.ipesoft.com/display/D2DOCV12EN/Object+Properties#ObjectProperties-efekty) - tab **Effects**

for a graphic object or picture ([control function\)](https://doc.ipesoft.com/pages/viewpage.action?pageId=17279822).

## %HI\_GetPaintEffects, %HI\_SetPaintEffects functions

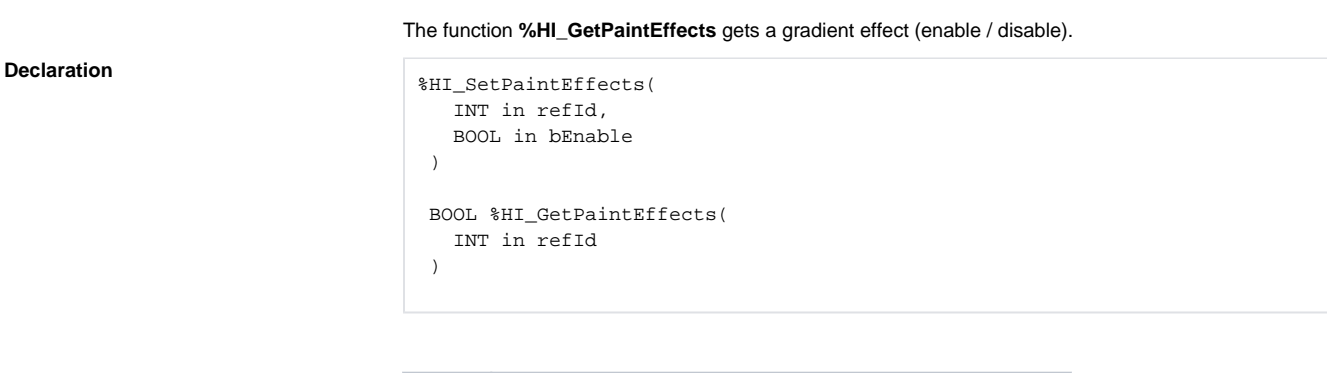

**Parameters refId** Reference to graphic object [\(reference variable](https://doc.ipesoft.com/display/D2DOCV12EN/Graphic+Object+Manipulation+Functions#GraphicObjectManipulationFunctions-refid)) or picture (if RefId=0). **bEnable** Enables / disables a gradient effect.

## **Related pages:**

[Graphic object manipulation functions](https://doc.ipesoft.com/display/D2DOCV12EN/Graphic+Object+Manipulation+Functions) [Active picture manipulation functions](https://doc.ipesoft.com/display/D2DOCV12EN/Active+Picture+Manipulation+Functions) [Function arguments - types](https://doc.ipesoft.com/display/D2DOCV12EN/Function+arguments+-+types)